# **Konica Minolta Bizhub 20 User Guide**

When somebody should go to the books stores, search opening by shop, shelf by shelf, it is really problematic. This is why we give the books compilations in this website. It will categorically ease you to see guide Konica **Minolta Bizhub 20 User Guide** as you such as.

By searching the title, publisher, or authors of guide you truly want, you can discover them rapidly. In the house, workplace, or perhaps in your method can be every best area within net connections. If you goal to download and install the Konica Minolta Bizhub 20 User Guide, it is entirely simple then, in the past currently we extend the member to purchase and create bargains to download and install Konica Minolta Bizhub 20 User Guide in view of that simple!

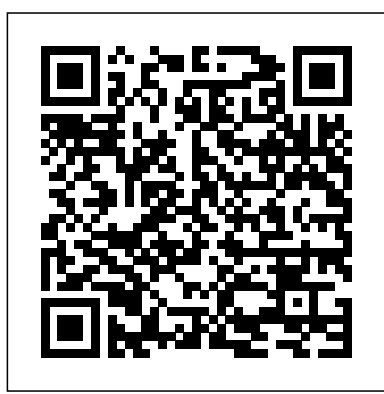

## bizhub 3602P - Konica Minolta

bizhub 4052. Complete with large 7-inch touch panel display and A4 paper size compatible colour scanner, the bizhub 4052 offers 40 pages per minute high-speed printing and outstanding affinity with bizhub A3 MFPs.

*KONICA MINOLTA SCAN TO PC (SMB) NO NEW USER ANY WINDOWS VERSION / USER TYPE*

Software user's guide • Read online or download PDF • Konica Minolta bizhub 20 User Manual Manuals Directory ManualsDir.com - online owner manuals library Search

### **KONICA MINOLTA**

KONICA MINOLTA SMB SETTINGS TUTORIAL WINDOWS XP, VISTA, 8, 8.1, 10 ... (SMB) NO NEW USER ANY WINDOWS VERSION / USER TYPE Vladimir Ivanov. ... How to Setup Printer and Scanner Konica Minolta Bizhub ... User Manuals - Konica Minolta Business Solutions bizhub 423/363/283/2233-2 3.1 User Authentication Function3 3 User Operations 3.1 User Authentication Function When [ON (MFP)] or [ON (External Server)] (Active Directory) is set for Authentication Method of the Admin- istrator Settings, the User Authentication function implements authentication of the user of this machine be- fore he or she actually uses it through the User Password that ...

#### Konica Minolta Bizhub 20 User

Enjoy the bizhub i-Series with the 10.1 inch tablet-like panel, the best User Experience of the market, the number one Security features with the embedded Bitdefender anti-virus scan engine, Remote Services, Konica Minolta IT Services and much more..

**bizhub C300i Multifunctional Office Printer | KONICA MINOLTA** From your application, choose the Print command. If any other printer drivers are installed on your computer, choose KONICA MINOLTA bizhub 20\* as your printer driver from the Print or Print Settings menu in your software application, and then click OK to begin printing. Page 12: Duplex Printing

Konica Minolta's Product User Manuals And Equipment User Guides. Download Or Review Online All Of The Specific Details Across Konica Minolta's Large Selection Of Products And Solutions Online Manuals - Konica Minolta Online User Guides

Discuss: Konica Minolta Bizhub 20 Sign in to comment. Be respectful, keep it civil and stay on topic. We delete comments that violate our policy, which we encourage you to read. Discussion threads ...

TopNavi 10Text; TopNavi 11Text; TopNavi 15Text; Ver.8.00.00 KONICA MINOLTA BIZHUB 20 NETWORK USER'S MANUAL Pdf Download.

KONICA MINOLTA BIZHUB 20 SOFTWARE USER'S MANUAL Pdf Download.

Konica Minolta Bizhub 20 User

bizhub 20 - KONICA MINOLTA Bosnia and Herzegovina Contact customer care, request a quote, find a sales location and download the latest software and drivers from Konica Minolta support & downloads. Konica Minolta bizhub 20p User Manual

View and Download Konica Minolta Bizhub 20 network user's manual online. Multi-Protocol On-board Ethernet Multi-function Print Server. Bizhub 20 Print Server pdf manual download. Konica Minolta bizhub 20 User Manual | 227 pages Have a look at the manual Konica Minolta bizhub 20p User Manual online for free. It's possible to download the document as PDF or print. UserManuals.tech offer 61 Konica manuals and user's guides for free. Konica Minolta bizhub C360i Series Review Konica Minolta will offer an optional voice-activated feature, so users can provide voice commands for scan, copy and other functions without touching the device. More details are in our Features section below. Konica Minolta continues to bring innovative features that help the workplace collaborate better and improve productivity. Konica Minolta Bizhub 20 Specs - CNET A full set of security features provided by bizhub SECURE services, including Bitdefender anti-virus engine, protects your organisation against malware infection. Konica Minolta IT . Direct access from the MFP user interface home screen to the Konica Minolta MarketPlace to enjoy Cloud services, connectors, and much more. **User's Guide**

The download center of Konica Minolta! Find everything from driver to manuals of all of our bizhub or accurio products. Search for: How can we help you? Please provide some contact information so we can direct your enquiry to a contact person from your country, speaking your language.

#### **Konica Minolta Support & Downloads. Konica Minolta**

About KONICA MINOLTA Corporate Information At a Glance Message from the President Company Overview Business Units Sustainability Investor Relations Research and Development KONICA MINOLTA Group U.S.A. Konica Minolta Business Solutions U.S.A. Konica Minolta Healthcare Americas Konica Minolta Sensing Americas KONICA MINOLTA Group Worldwide Global ...

## Konica Minolta bizhub 363 User Manual

password entry directly at the bizhub 20 before prints are released. Productive black & white copier Having a fast copier available right next to one's place of work streamlines typical office jobs and makes users much more productive. With a speed of 30 A4 copies per minute, the bizhub 20 is the ideal

## **Download Center | KONICA MINOLTA**

The bizhub bizhub 3602P monochrome single function printer outperforms ordinary desktop printers, delivering up to 35 ppm in high-resolution black and white. ... Konica Minolta receives the Grand Prix Award at the Nikkei SDGs Management Grand Prix 20 12 2019. Standing up for Human Rights 11 12 2019.

bizhub C300i | KONICA MINOLTA

Online Manuals. HOME. ABOUT KONICA MINOLTA. MENU. HOME. ABOUT KONICA MINOLTA. Online Manuals. Get to know your bizhub device and study the user manual online. Simply choose your model and preferred language, then press 'Open Manual'! Imprint ...